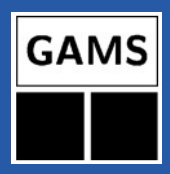

### Advanced Use of GAMS Solver Links

#### Michael Bussieck, Steven Dirkse, Stefan Vigerske

GAMS Development

8th January 2013, ICS Conference, Santa Fe

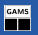

#### Solve william minimizing cost using mip;

generates

- –- Generating MIP model william
- –- magic.gms(81) 4 Mb
- –- 56 rows 46 columns 181 non-zeroes
- –- 15 discrete-columns
- –- Executing SCIP: elapsed 0:00:00.005

...

- –- Restarting execution
- –- magic.gms(81) 2 Mb
- –- Reading solution for model william

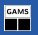

#### Solve william minimizing cost using mip;

generates

- –- Generating MIP model william
- –- magic.gms(81) 4 Mb
- –- 56 rows 46 columns 181 non-zeroes
- –- 15 discrete-columns
- –- Executing SCIP: elapsed 0:00:00.005
- ...
- –- Restarting execution
- –- magic.gms(81) 2 Mb
- –- Reading solution for model william
- $\triangleright$  Returned to the user: solving and model status, solve statistics (solve time), objective value, bound on optimal value, primal/dual values for variable and equations with infeasibility markers, ...
- $\triangleright$  During solve, feedback solely via log output
- $\triangleright$  No interaction during solve

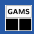

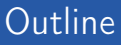

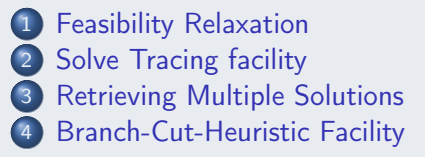

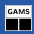

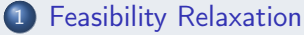

<span id="page-4-0"></span>[Solve Tracing facility](#page-9-0) **[Retrieving Multiple Solutions](#page-18-0) [Branch-Cut-Heuristic Facility](#page-20-0)** 

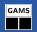

## Infeasible Models

#### Log

–- Executing CPLEX: elapsed 0:00:00.004

IBM ILOG CPLEX Dec 18, 2012 24.0.1 LEX 37366.37409 LEG x86\_64/Linux ... LP status(3): infeasible Cplex Time: 0.00sec (det. 0.01 ticks)

Model has been proven infeasible.

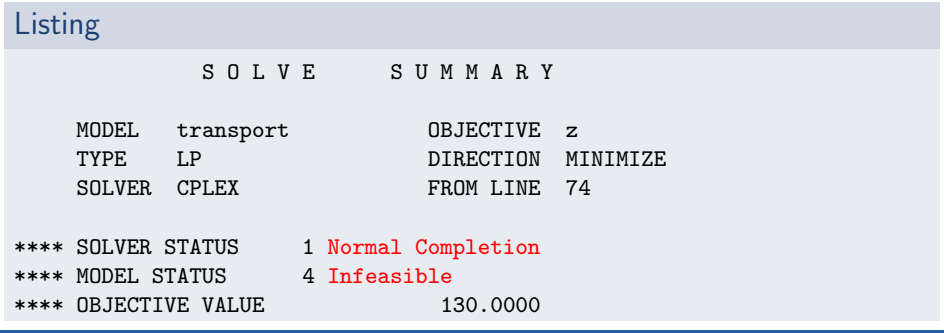

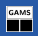

- $\triangleright$  LP/NLP solvers usually compute minimal infeasible points
- $\triangleright$  check INFEAS markers in listing file

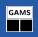

- $\triangleright$  LP/NLP solvers usually compute minimal infeasible points
- $\triangleright$  check INFEAS markers in listing file

feasopt option:

- $\triangleright$  allows to "price infeasibility", i.e., minimize infeas. w.r.t a certain norm
- $\triangleright$  also available for MIPs
- $\triangleright$  available for GAMS/CPLEX and GAMS/Gurobi
- $\triangleright$  see feasopt1 in GAMS model library

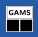

- $\triangleright$  LP/NLP solvers usually compute minimal infeasible points
- $\triangleright$  check INFEAS markers in listing file

#### feasopt option:

- $\triangleright$  allows to "price infeasibility", i.e., minimize infeas. w.r.t a certain norm
- $\triangleright$  also available for MIPs
- $\triangleright$  available for GAMS/CPLEX and GAMS/Gurobi
- $\triangleright$  see feasopt1 in GAMS model library

## EMP adjustequ option:

- $\triangleright$  automatic reformulation of constraints as soft constraint
- $\triangleright$  works also with nonlinear models

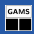

<span id="page-9-0"></span>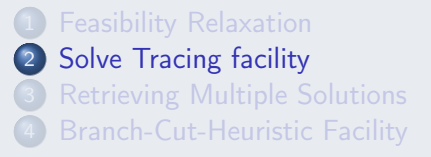

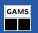

# Tracing Solving progress

Running gams sp98ir.gms mip=scip optfile=1 with

### options file scip.opt

gams/solvetrace/file = "SCIP.miptrace" gams/solvetrace/nodefreq = 100 gams/solvetrace/timefreq = 1

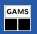

# Tracing Solving progress

#### Running gams sp98ir.gms mip=scip optfile=1 with

## options file scip.opt

```
gams/solvetrace/file = "SCIP.miptrace"
gams/solvetrace/nodefreq = 100
gams/solvetrace/timefreq = 1
```
#### generates during solve

```
solve trace file SCIP.miptrace
* solvetrace file SCIP.miptrace: ID = SCIP 3.0.1
* fields are lineNum, seriesID, node, seconds, bestFound, bestBound
1, S, 1, 0, 260614197.6, 216717059.8
2, T, 3, 1.12054, 260614197.6, 217028062.2
...
63, E, 2550, 38.3884, 220249516.8, 217928729.7
* solvetrace file closed
\triangleright common format among all solvers that support this option
```
 $\triangleright$  available with Bonmin, CBC, CPLEX, Couenne, GloMIQO, Gurobi, SBB,

SCIP, Xpress

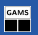

Generate GAMS trace files (not to confuse with "solve trace files" from previous slide):

gams <model> mip=<solver> trace=<solver>.trc traceopt=3 reslim=1800 optcr=0 pf4=0 threads=1

## GAMS trace file <solver>.trc

- \* Trace Record Definition
- \* GamsSolve
- \* InputFileName,ModelType,SolverName,OptionFile,Direction,NumberOfEquations,
- \* NumberOfVariables,NumberOfDiscreteVariables,NumberOfNonZeros,
- \* NumberOfNonlinearNonZeros,ModelStatus,SolverStatus,ObjectiveValue,

\* ObjectiveValueEstimate,SolverTime,ETSolver,NumberOfIterations,NumberOfNodes 30n20b8,MIP,SCIP,1,0,577,18381,11098,109709,0,1,1,302,302,186.8,189.833,464659,466 acc-tight5,MIP,SCIP,1,0,3053,1340,1339,16136,0,1,1,0,0,366.28,367.651,1788064,1971 aflow40b,MIP,SCIP,1,0,1443,2729,1364,8148,0,1,1,1168,1168,1411.99,1425.472,5232401,3

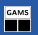

Generate GAMS trace files (not to confuse with "solve trace files" from previous slide):

gams <model> mip=<solver> trace=<solver>.trc traceopt=3 reslim=1800 optcr=0 pf4=0 threads=1

## GAMS trace file <solver>.trc

- \* Trace Record Definition
- \* GamsSolve
- \* InputFileName,ModelType,SolverName,OptionFile,Direction,NumberOfEquations,
- \* NumberOfVariables,NumberOfDiscreteVariables,NumberOfNonZeros,
- \* NumberOfNonlinearNonZeros,ModelStatus,SolverStatus,ObjectiveValue,

\* ObjectiveValueEstimate,SolverTime,ETSolver,NumberOfIterations,NumberOfNodes 30n20b8,MIP,SCIP,1,0,577,18381,11098,109709,0,1,1,302,302,186.8,189.833,464659,466 acc-tight5,MIP,SCIP,1,0,3053,1340,1339,16136,0,1,1,0,0,366.28,367.651,1788064,1971 aflow40b,MIP,SCIP,1,0,1443,2729,1364,8148,0,1,1,1168,1168,1411.99,1425.472,5232401,3

- $\triangleright$  makes it easy to compare solver runs (checkout GAMS Performance Tools)
- $\triangleright$  e.g., 3 different solvers on MIPLIB 2010 benchmark set:

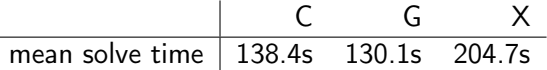

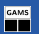

However, in practice, solver should not only finish fast, but also find good primal solutions early.

<sup>1</sup> Rounding and Propagation Heuristics for Mixed Integer Programming, Operations Research Proceedings 2011; ZIB-Report 11-29

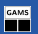

However, in practice, solver should not only finish fast, but also find good primal solutions early. To measure the latter, Achterberg, Berthold, and Hendel  $(2012)^1$  suggested to compute the primal integral:

$$
P(T) := \int_{t=0}^{T} p(t),
$$
  
where  $p(t) = \begin{cases} 1, & \text{if } pb(t) = \infty \text{ or } pb(t) \cdot opt < 0, \\ 0, & \text{if } pb(t) = opt = 0, \\ \frac{|pb(t)-opt|}{\max(|opt|,|pb(t)|)}, & \text{else,} \end{cases}$   
where  $pb(t)$  is primal bound at time  $t$ , *opt* is optimal value.

<sup>&</sup>lt;sup>1</sup> Rounding and Propagation Heuristics for Mixed Integer Programming, Operations Research Proceedings 2011; ZIB-Report 11-29

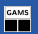

However, in practice, solver should not only finish fast, but also find good primal solutions early. To measure the latter, Achterberg, Berthold, and Hendel  $(2012)^1$  suggested to compute the primal integral:

$$
P(T) := \int_{t=0}^{T} p(t),
$$
  
where  $p(t) = \begin{cases} 1, & \text{if } pb(t) = \infty \text{ or } pb(t) \cdot opt < 0, \\ 0, & \text{if } pb(t) = opt = 0, \\ \frac{|pb(t)-opt|}{\max(|opt|,|pb(t)|)}, & \text{else,} \end{cases}$ 

where  $pb(t)$  is primal bound at time t, opt is optimal value. ⊳ small  $P(T)$  ⇒ good solutions found early in search can use solve trace files to compute  $P(T)$ !

<sup>1</sup> Rounding and Propagation Heuristics for Mixed Integer Programming, Operations Research Proceedings 2011; ZIB-Report 11-29

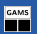

However, in practice, solver should not only finish fast, but also find good primal solutions early. To measure the latter, Achterberg, Berthold, and Hendel  $(2012)^1$  suggested to compute the primal integral:

$$
P(T) := \int_{t=0}^{T} p(t),
$$
  
where  $p(t) = \begin{cases} 1, & \text{if } pb(t) = \infty \text{ or } pb(t) \cdot opt < 0, \\ 0, & \text{if } pb(t) = opt = 0, \\ \frac{|pb(t) - opt|}{\max(|opt|, |pb(t)|)}, & \text{else,} \end{cases}$ 

where  $pb(t)$  is primal bound at time t, opt is optimal value.

⊳ small  $P(T)$  ⇒ good solutions found early in search

 $\triangleright$  can use solve trace files to compute  $P(T)$ !

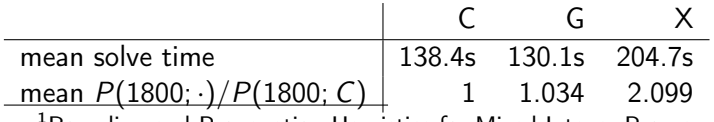

<sup>1</sup>Rounding and Propagation Heuristics for Mixed Integer Programming, Operations Research Proceedings 2011; ZIB-Report 11-29

Advanced Use of GAMS Solver Links 10 / 16

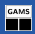

<span id="page-18-0"></span>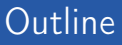

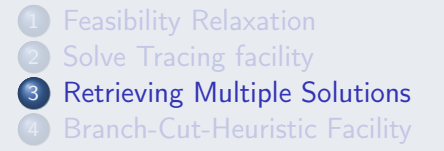

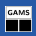

- $\triangleright$  Several solver links can write out alternative solutions as GDX files: AlphaECP, BARON, CBC, CPLEX, GloMIQO, Gurobi, SCIP, Xpress
- $\triangleright$  BARON, CPLEX, and Xpress also offer functionality to explicitly search for alternative solutions
- $\triangleright$  see GAMS model library model solnpool

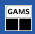

<span id="page-20-0"></span>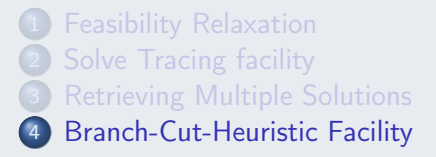

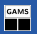

- $\triangleright$  Branch-and-cut solvers can benefit from user supplied cutting planes and integer solutions
- $\Rightarrow$  callback functions

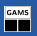

- $\triangleright$  Branch-and-cut solvers can benefit from user supplied cutting planes and integer solutions
- $\Rightarrow$  callback functions
	- $\triangleright$  implementation requires knowledge of programming and solver API
	- $\triangleright$  solver specific

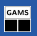

- $\triangleright$  Branch-and-cut solvers can benefit from user supplied cutting planes and integer solutions
- $\Rightarrow$  callback functions
	- $\triangleright$  implementation requires knowledge of programming and solver API
	- $\triangleright$  solver specific
- $\Rightarrow$  BCH Facility: pass solver callbacks back into GAMS model space

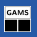

- $\triangleright$  Branch-and-cut solvers can benefit from user supplied cutting planes and integer solutions
- $\Rightarrow$  callback functions
	- $\triangleright$  implementation requires knowledge of programming and solver API
	- $\triangleright$  solver specific
- $\Rightarrow$  BCH Facility: pass solver callbacks back into GAMS model space
- . represent cut generator and heuristic in terms of original GAMS formulation
- $\triangleright$  independent of specific solver
- . can use any other solvers in GAMS for computations
- $\triangleright$  available only for CPLEX and SBB currently

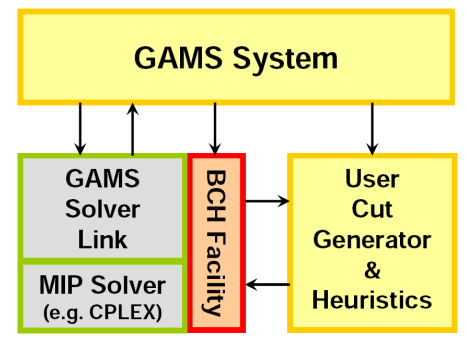

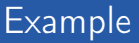

GAMS

Single-commodity, uncapacitated, fixed-charge network flow problem:

$$
\min \sum_{(i,j)\in A} f_{ij}y_{ij} + c_{ij}x_{ij}
$$
\n
$$
\text{s.t.} \sum_{(j,i)\in \delta^-(i)} x_{ij} - \sum_{(i,j)\in \delta^+(i)} x_{ij} = b_i, \qquad i \in V
$$
\n
$$
0 \le x_{ij} \le My_{ij}, \quad y_{ij} \in \{0, 1\}, \qquad (i,j) \in A
$$

Reference: F. Ortega, L. Wolsey, A branch-and-cut algorithm for the single-commodity, uncapacitated, fixed-charge network flow problem. Networks 41 (2003), No. 3, 143–158

GAMS model library: bchfcnet

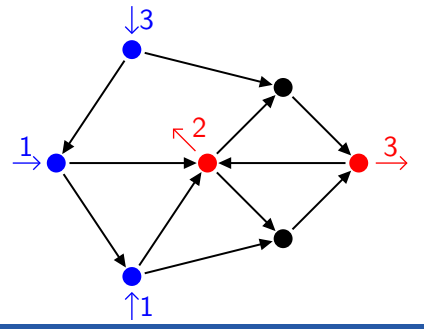

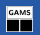

Dicut: For  $S \subset V$  with  $b(S) > 0$ :

$$
\sum_{(i,j)\in\delta^-(S)}y_{ij}\geq 1
$$

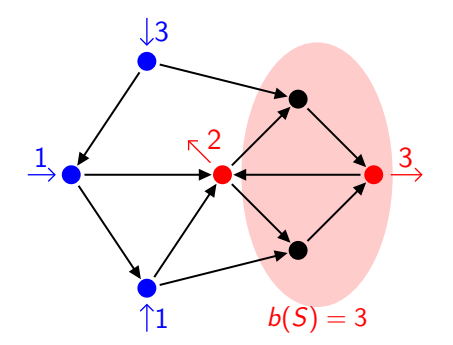

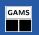

Dicut: For  $S \subset V$  with  $b(S) > 0$ :

$$
\sum_{(i,j)\in\delta^-(S)}y_{ij}\geq 1
$$

Separation problem: find a good set S

$$
\min \sum_{(i,j)\in A} \bar{y}_{ij} z_j (1-z_i)
$$
\n
$$
\text{s.t.} \sum_{i\in V} b_i z_i > 0
$$
\n
$$
z_i \in \{0, 1\}, \quad i \in V
$$

 $\Rightarrow$  nonconvex quadratic binary program ⇒ let's use GAMS MIQCP solver

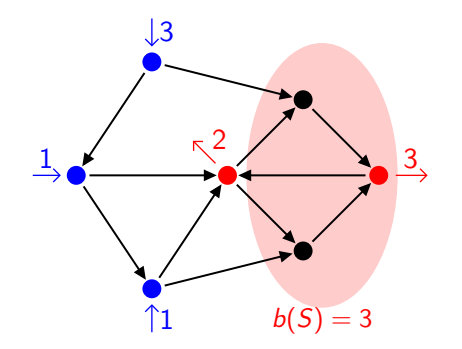